## **DAFTAR ISI**

#### Halaman

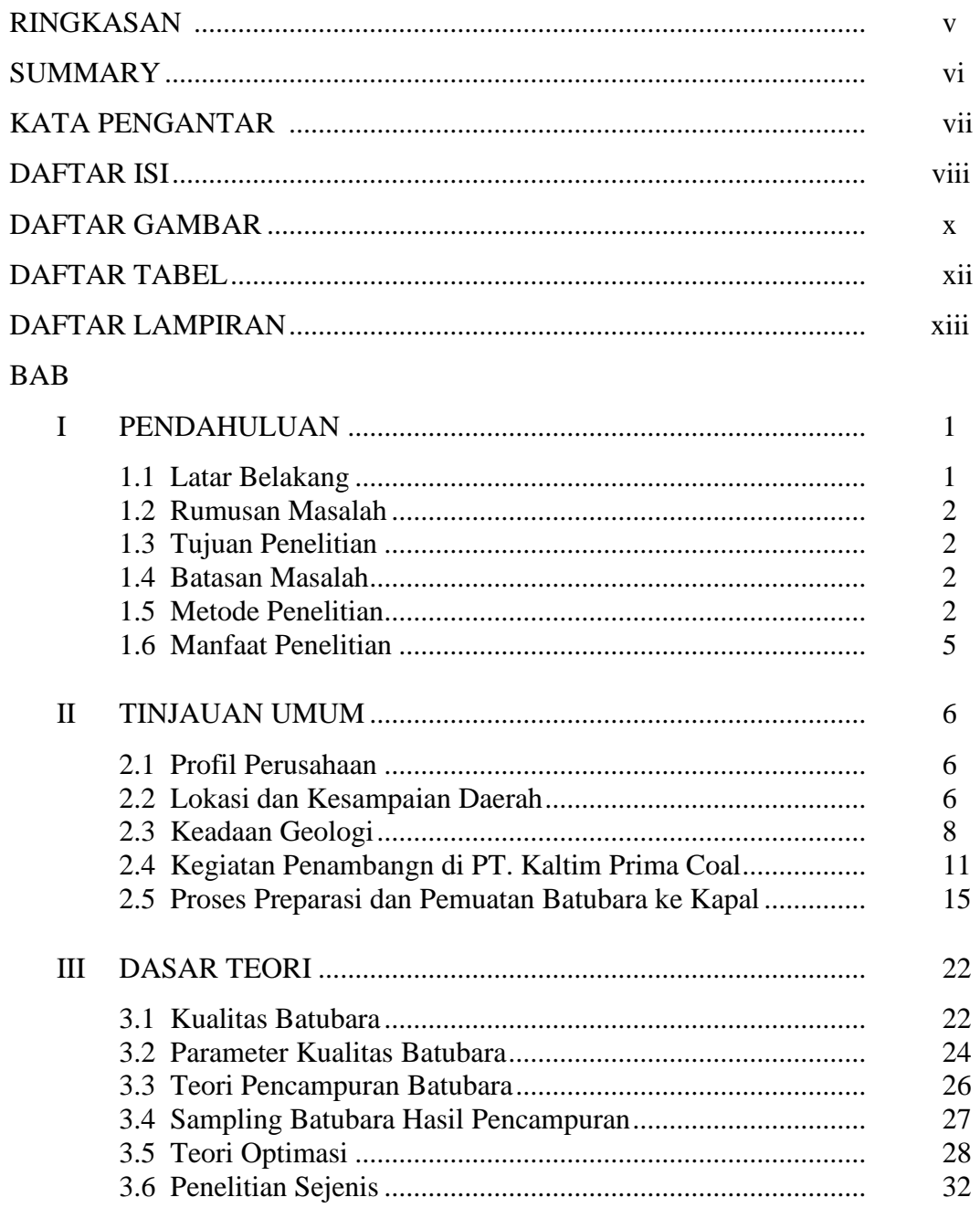

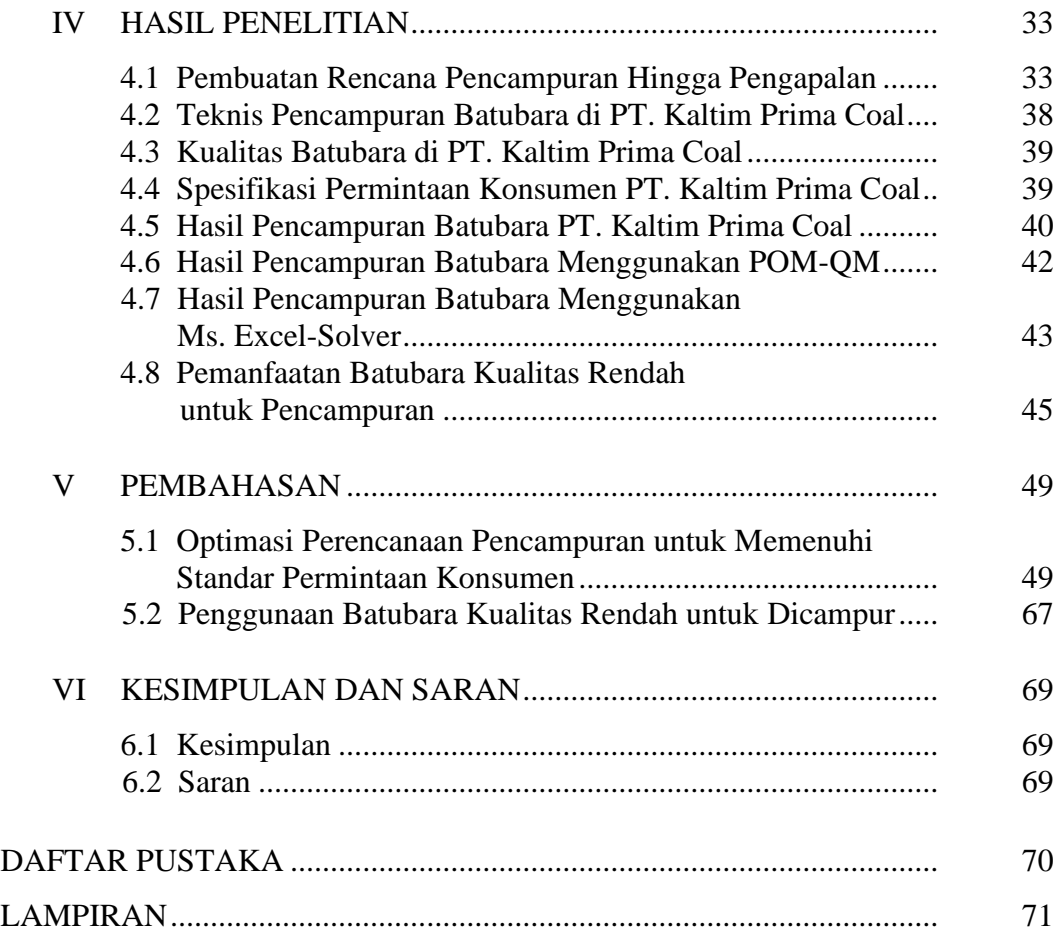

# **DAFTAR GAMBAR**

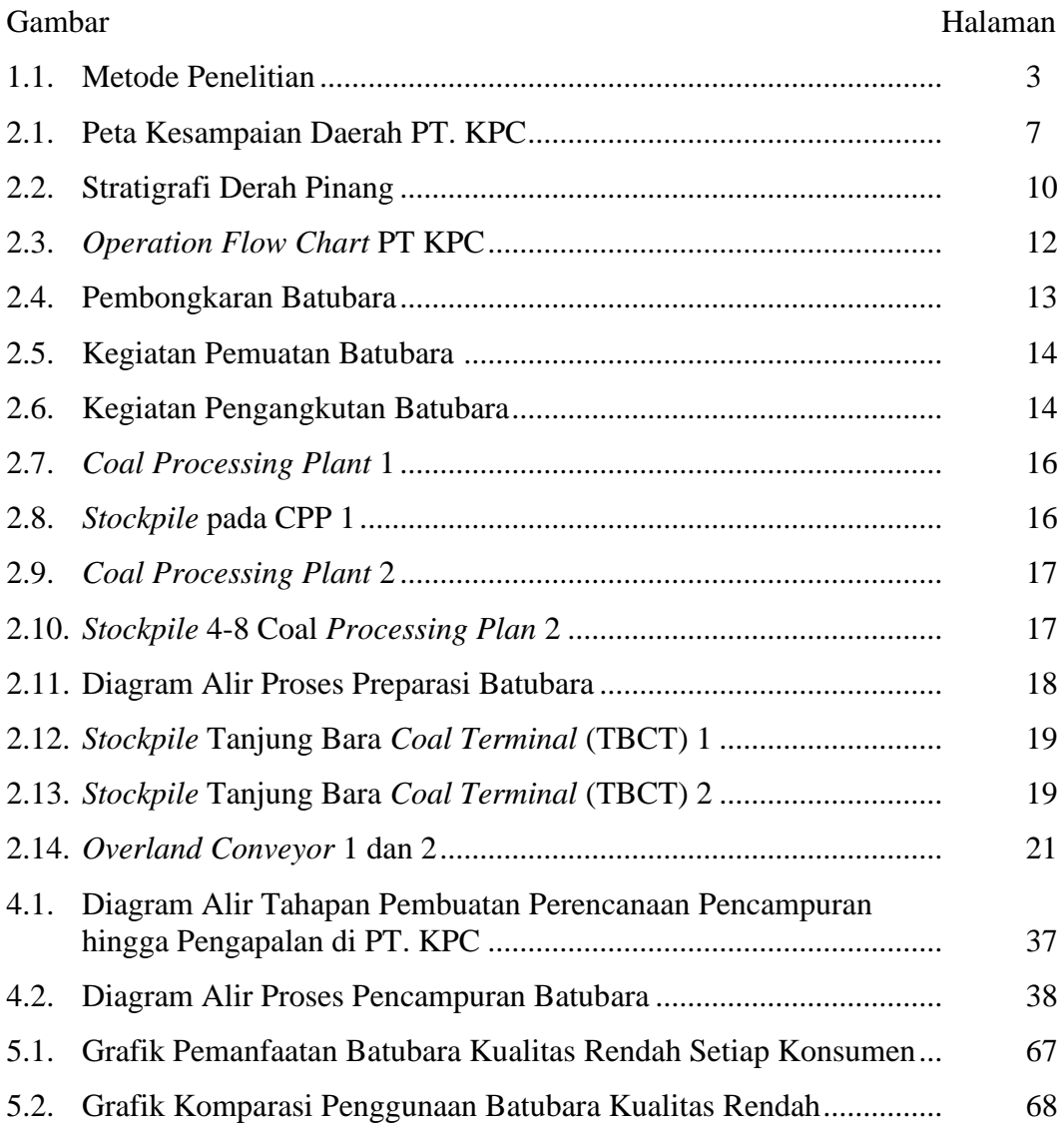

#### **DAFTAR TABEL**

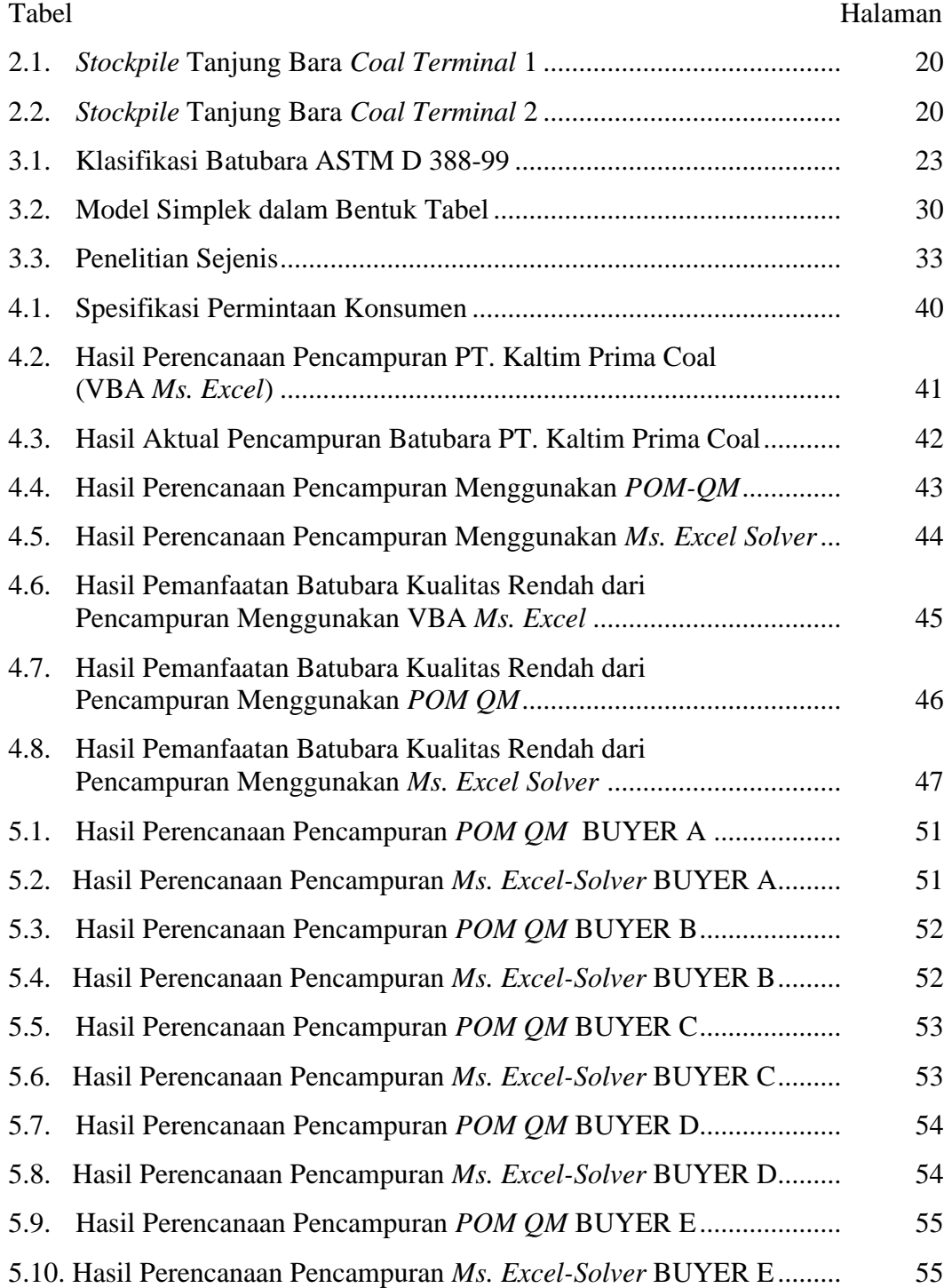

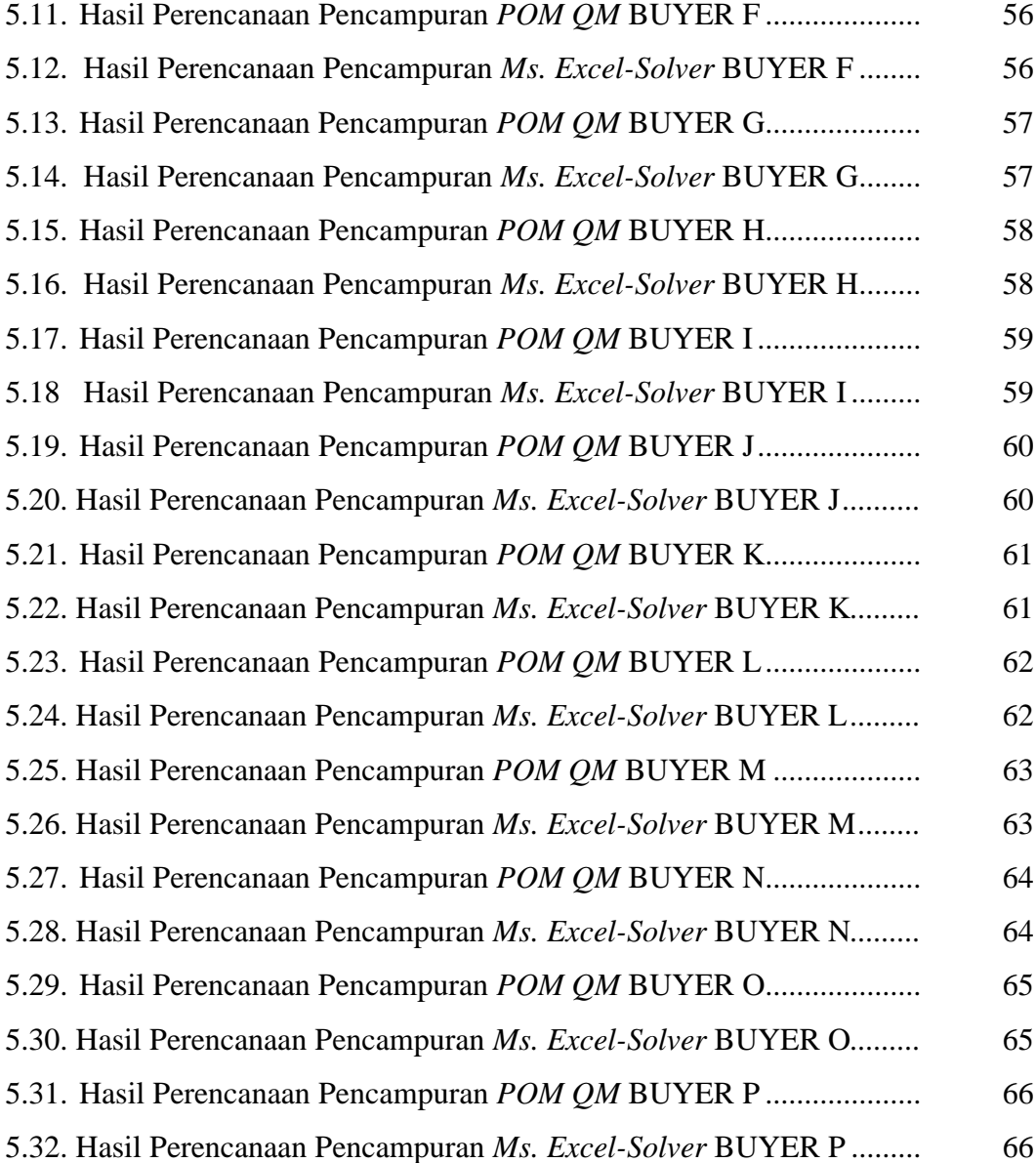

# **DAFTAR LAMPIRAN**

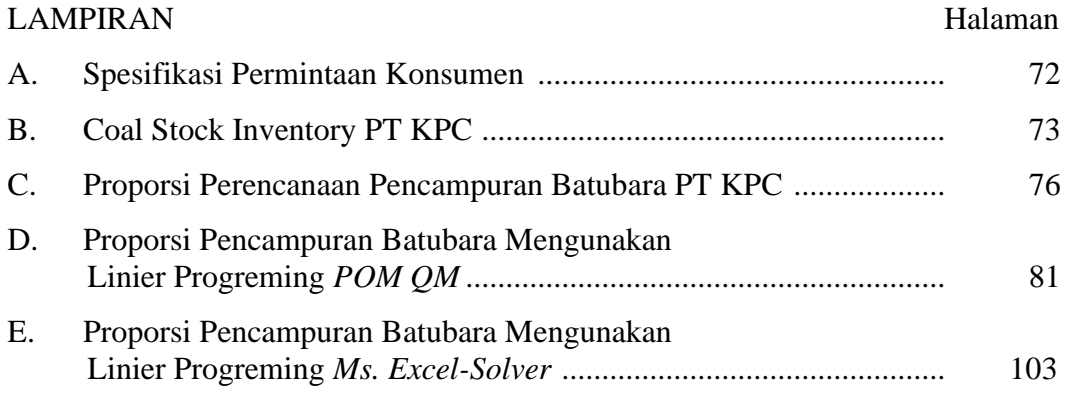